### Hypothesis Testing: Review

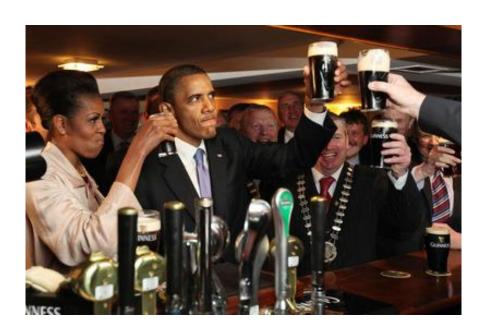

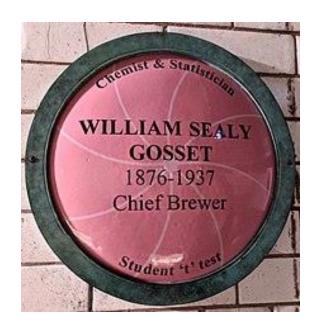

# Hypothesis Testing Framework

- 1. Formulate null-hypothesis
- Collect data
- 3. Check model assumptions
- 4. Compute statistic
- 5. Compute p-value based on the statistic
- (Optionally) check p-value against a threshold and reject the null hypothesis if the p-value is smaller than the threshold

#### Binomial distribution

- Sample Null hypothesis: the probability of 1 is 0.5
  - Another null hypothesis could be that the probability of 1 is e.g. 0.2
- Model assumption: the trials are independent
  - If you got data that reads 1, 1, 1, 1, 1, 1, 0, 0, 0, 0, 0, 1, 1, 1, 1, 1, 0, 0, 0, 0, 0, 0 you might suspect something is amiss
  - Obviously the outcomes must be just 1s and 0s
- Statistic: number of 1's nH
- P-value for the null hypothesis that Prob(1) = prob expect = size\*prob pbinom(q = expect abs(nH-expect), size = my.size, prob = prob) + 1- pbinom(q = expect + abs(nH-expect) -1, size = my.size, prob = prob)
- Can also compute P-value using Guassian approximation

## Normal Distribution, known s.d.

- Sample null hypothesis: the mean of the population is  $\mu = 0.7$
- Model assumption: the individuals in the population are normally distributed
  - Plot the sample (density, histogram, boxplot) to verify that the distribution is normal
    - Histogram and density approximately bell-shaped
    - Almost no datapoints outside of  $[\mu 3\sigma, \mu + 3\sigma]$
    - Estimate  $\mu$  and  $\sigma$  using the sample mean  $\bar{x}$  and sample standard deviation s
- Data: observations  $x_1, \dots, x_n$
- Statistic: the sample mean  $\bar{x} = \frac{x_1 + \dots + x_n}{n}$  If the null hypothesis holds,  $\bar{X} \sim N\left(\mu, \frac{\sigma^2}{n}\right)$
- P-value: 2 \* pnorm(mu - abs(mu - mean(x)), mean = mu, sd = sigma/sqrt(n))

# Normal distribution, unknown s.d.

- Sample null hypothesis: the mean of the population is  $\mu=0.7$
- Model assumption: the individuals in the population are normally distributed with some standard deviation
  - Plot the sample (density, histogram, boxplot) to verify that the distribution is normal, with some standard deviation
    - Histogram and density approximately bell-shaped
    - Almost no datapoints outside of  $[\mu 3\sigma, \mu + 3\sigma]$
    - Estimate  $\mu$  using the sample mean  $\bar{x}$
- Data: observations  $x_1, \dots, x_n$
- Statistic: the t-statistic  $t = \frac{\bar{x} \mu}{s/\sqrt{n}}$
- If the null hypothesis holds,  $t \sim t(n-1)$
- P-value: 2 \* pt(-abs(t), df = n - 1)

# Two samples from normal distributions

- Null hypothesis: the difference between the mean of population A and the mean of population B is 0
- Model assumption: the individuals in the two populations are normally distributed, possibly with different standard deviations
  - Plot the both samples (density, histogram, boxplot) to verify that the distributions are normal
    - Histograms and densities approximately bell-shaped
    - Almost no datapoints outside of  $[\mu_i 3\sigma_i, \mu + 3\sigma_i]$
    - Estimate  $\mu_a$ ,  $\mu_b$ ,  $\sigma_a$ ,  $\sigma_b$  using the sample means and sample standard deviations
- Data: two sets of observations
- Statistic: the t-statistic t =  $\frac{\bar{x}_1 \bar{x}_2}{\sqrt{\frac{s_1^2}{n_1} + \frac{s_2^2}{n_2}}}$
- If the null hypothesis holds,  $t \sim t(\nu), \nu = \dots$
- P-value:
  2 \* pt(-abs(t), df = nu)

# P-values using fake data

- Simulate fake data that conforms to the assumption of the null hypothesis
- For each fake dataset, compute the statistic
- Compute the proportion of the time that the statistic for the fake dataset is more extreme than the statistic you actually observe in your data